# **Analisis Keakuratan Curah Hujan dengan Menggunakan Metode Jaringan Syaraf Tiruan**

# **Darsono Nababan<sup>1</sup> , Sony Winarto<sup>2</sup>**

<sup>1</sup>Fakultas Ilmu Komputer, Universitas Pelita Harapan E-mail[: darsono.nababan@uph.edu](mailto:darsono.nababan@uph.edu)<sup>1)</sup>

<sup>2</sup>Fakultas Ilmu Komputer, Universitas Pelita Harapan E-mail:  $\frac{\text{sony37105}}{0 \text{ g} \cdot \text{m}^2}$ 

*Abstract – Rainfall that falls in each country is different, there are countries that have high rainfall and there are countries that have low rainfall. We have to estimate this climatology so that our country is ready to face the flood season, one of the ways is by using the backpropagation method of artificial neural networks. In order for predictive results to have a low error rate, an optimal backpropagation network architecture is needed, how to optimize the use of training data and test data taken from sample data and formed into tables of data in excel and calculated using excel, then the data is used in MATLAB in the form of input , hidden, and output, with the use of neurons in the input layer totaling 12, the hidden layer is 10, and the output layer is 1. Based on the results of the training process on training data using MATLAB, the results will be Regression = 0.98559 and MSE = 0.00099844. Calculation of training data will also get the output weight (best weight) used in the test data which will produce MSE in the form of = 0.10574.*

*Keywords: Rainfall, forecasting, neural network, backpropagation, MSE*

*Abstrak – Curah hujan yang jatuh di setiap negara itu berbeda beda, ada negara yang memiliki curah hujan tinggi dan ada negara yang memiliki curah hujan rendah. Perkiraan klimatologi ini harus bisa kita laksanakan agar negara kita siap untuk menghadapi musim banjir, salah satunya cara adalah dengan menggunakan jaringan syaraf tiruan metode backpropagation. Agar hasil prediksi memiliki tingkat error yang rendah, diperlukan arsitektur jaringan backpropagation yang optimal,caranya dengan mengoptimalkan penggunaan data latih dan data uji yang diambil dari data sampel dan dibentuk menjadi tabel data di excel dan dihitung menggunakan excel, kemudian data tersebut digunakan pada MATLAB berupa input, hidden*

> , *dan output, dengan penggunaan neuron pada input layer berjumlah 12, hidden layer berjumlah 10, dan output layer berjumlah 1. Berdasarkan hasil proses pelatihan pada data latih menggunakan MATLAB akan mendapatkan hasil berupa Regression = 0.98559 dan MSE = 0.00099844. Perhitungan data latih juga akan mendapatkan bobot keluaran (bobot terbaik) yang digunakan pada data uji yang akan menghasilkan MSE berupa = 0.10574*

*Kata Kunci:* curah hujan, prediksi, jaringan syaraf tiruan, *backpropagation,* MSE

### **PENDAHULUAN**

Curah hujan dapat didefinisikan sebagai jumlah air yang jatuh di permukaan tanah datar selama periode tertentu yang diukur dengan satuan tinggi (mm) di atas *horizontal* bila tidak terjadi evaporasi, *runoff* dan infiltrasi. Satuan Curah Hujan adalah mm dimana Curah hujan dengan 1 milimiter artinya dalam luasan satu meter persegi menampung air satu millimeter atau tertampung air sebanyak satu liter.

Mengutip pernyataan dari jurnal milik Defanto Hanif Yoranda, Muhammad Tanzil Furqon dan Mahendra Data pada jurnal Prediksi Intensitas Curah Hujan Menggunakan Metode Jaringan Saraf Tiruan *Backpropagation* (10 Oktober 2018) , Intensitas curah hujan adalah besarnya hujan yang turun yang dinyatakan dalam satuan volume (mm/waktu) , besarnya intensitas hujan berbeda-beda tergantung dari seberapa lama hujan dan frekuensi turunnya hujan di tempat kejadian. Intensitas curah hujan yang tinggi bisa menyebabkan bencana yang dimana data menimbulkan banjir dan longsor sehingga perlu dilakukan peramalan untuk memperkirakan seberapa besar curah hujan yang akan datang.

Peramalan atau Prediksi adalah suatu proses untuk mengukur besarnya kebutuhan di masa yang akan datang, meliputi kuantitas, kualitas, waktu dan lokasi dengan metode statistika dalam rangka memenuhi permintaan barang ataupun jasa. Penggunaan data real time sering ditemukan pada data-data cuaca, riset biologis, astronomi dan financial. Pada bidang cuaca, data real time yang sering dipakai diantaranya digunakan untuk

menunjukkan pergerakan nilai-nilai temperatur udara, kelembaban udara, kecepatan angin, dan curah hujan. Ada beberapa metode yang digunakan dalam melakukan peramalan dimana saya akan menyinggung tentang penggunaan metode Jaringan Syaraf Tiruan (JST)

JST ( Jaringan Syaraf Tiruan / Artificial Neural Network ) adalah sekelompok

jaringan unit kecil yang dimodelkan berdasarkan sistem saraf manusia yang mengubah struktur-struktur kecilnya untuk memecahkan masalah berdasarkan informasi-informasi yang dimasukkan ke jaringan tersebut.

Dari penjelasan di atas, maka diperlukan perhitungan yang akurat diantara metodemetode JST manakah yang dapat menghasilkan hasil yang paling akurat dan tepat. Informasi iklim berupa curah hujan yang diberikan secara berkala dan selalu di update secara real time.

## **METODE PENELITIAN**

#### **Prosedur Penelitian**

- 1. Menentukan Data Latih Dan Data Uji Proses pengambilan data latih dan data uji diambil dari range tanggal 1 januari 2011 sampai 31 desember 2013 untuk data latih, sedangkan data uji diambil dari tanggal 1 januari 2014 sampai tanggal 31 desember 2015. Dimana data latih itu tersendiri terdiri dari 2 yaitu, Data\_latih dan Target\_latih , dimana Data\_latih terdiri dari bulan pertama hingga bulan ke-12 dan Target\_latih merupakan bulan ke-13.Sama halnya dengan data uji yang terdiri dari Data\_uji dan Target\_uji, dimana Data\_uji terdiri dari bulan pertama hingga bulan ke-12 dan Target\_uji merupakan bulan ke-13.
- 2. Normalisasi Data

Normalisasi data betujuan untuk memudahkan proses perhitungan dengan cara mengecilkan angka di dalam data menggunakan rumus  $=0.8\times$  $-$  +0.1

Keterangan:

- ′ = data sesudah normalisasi
- = data sebelum normalisasi
- = angka terbesar dalam range data
- = angka terkecil dalam range data
- 3. Menentukan Neuron Pada Masing-Masing Lapisan

**27** | Copyright © 2019 Published by Universitas Pelita Harapan PSDKU Medan Jurusan Teknik Informatika

Menentukan banyaknya neuron yang ada pada lapisan input. Jumlah neuron yang ada di lapisan input berjumlah 12 neuron karena data jumlah data yang ada di lapisan input berjumlah 12 data curah hujan. Menentukan Banyaknya neuron yang ada pada lapisan hidden. Jumlah neuron yang ada di lapisan hidden berjumlah 10. Menentukan jumlah neuron pada lapisan output. Hasil yang dihasilkan dari lapisan output adalah data tunggal yang memberikan hasil prediksi data bulan selanjutnya, yang dimana hanya dibutuhkan 1 buah neuron di lapisan output karena tidak ada penggunaan kombinasi data.

- 4. Inisialisasi Bobot Pada Algoritma *Backpropagation* Bobot yang digunakan dalam algoritma *Backpropagation sigmoid biner* adalah sebagai berikut :  $net.trainParam.google = 0.001$ net.trainParam.show =  $20$ net.trainParam.epochs  $= 4000$  $net.trainParam.mc = 0.95$ net.trainParam.lr =  $0.1$
- 5. Melakukan Pelatihan Data Latih Pelatihan data latih menggunakan Data\_latih yang terdiri dari 12 bulan dengan Target\_latih bulan ke-13 menggunakan bobot paramaeter algoritma Backpropagation, yang dihitung terus menerus hingga mencapai angka terdekat dengan target. Tujuan dari melakukan pelatihan data latih ini adalah untuk mencari bobot keluaran terbaik yang nanti akan dipakai sebagai bobot perhitungan data uji.
- 6. Melakukan Denormalisasi Hasil Data Latih Tujuan dari melakukan denormalisasi hasil data latih adalah untuk memastikan bahwa hasil yang dihasilkan dari data latih sesuai dengan data asli sebelum kita normalisasi yang akhirnya akan menghasilkan data hasil uji yang tepat. Rumus Denormalisasi. Setelah dilakukan denormalisasi, maka kita akan mendapatkan hasil data curah

hujan hasil prediksi yang kemudian akan dibandingkan dengan curah hujan data asli dari http://climateknowledgeportal.worldb ank.org/  $= ($   $\ell$  – 0.1)  $\times$  (  $\times$  ) + 0.1

Keterangan: = data sebelum normalisasi ' = data sesudah normalisasi

= angka terbesar dalam range data = angka terkecil dalam range data

- 7. Melakukan Pengujian Data Uji Pengujian data uji mengambil Data\_uji dan Target\_uji yang dimana jumlah data tersebut sama dengan Data\_latih dan Target\_uji hanya saja berbeda angka. Pengujian biasanya menggunakan hasil bobot keluaran dari Hasil\_latih Data latih yang diambil hanya keluaran bobot.
- 8. Melakukan Denormalisasi Data Uji Tujuan Denormalisasi data uji adalah untuk mendapatkan hasil uji yang sebenarnya , dimana sama dengan Denormalisasi data latih , dimana denormalisasidataujiakan mendapatkan hasil akhir dari penelitian yang kemudian akan dibandingkan dengan data curah hujan yang asli dengan menggunakan validasi persentasi *figure* yang membandingkan hasil akhir prediksi dengan data asli.

## **HASIL DAN PEMBAHASAN**

#### **Transformasi Data**

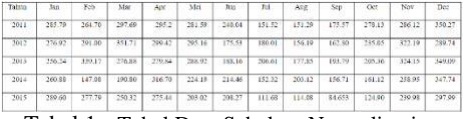

Tabel 1. Tabel Data Sebelum Normalisasi.

**28** | Copyright © 2019 Published by Universitas Pelita Harapan PSDKU Medan Jurusan Teknik Informatika

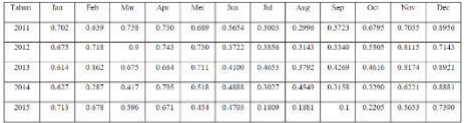

Tabel 2. Tabel Data Sesudah Normalisasi.

### **Hasil perhitungan sampel dengan Matlab**

Parameter yang digunakan ini dikhususkan untuk mencari angka kesalahan terkecil pada angka 0.001, *epochs* (perulangan) sebanyak 4000, momentum *constant gradient* 0.95, dengan learning rate sebesar 0.1 dan Goal MSE berupa 0.001. Parameter di atas dapat kita ubah dari segi apapun untuk mendapatkan hasil prediksi terbaik. Penggunakan Neuron pada input layer berjumlah 12 buah, penggunaan Neuron pada hidden layer berjumlah 10 dan penggunaan Neuron pada ouput layer berjumlah satu. Berikut adalah code yang digunakan untuk memberikan Neuron pada MatLab :

net=newff(minmax(data\_latih),[101],{'log sig','purelin'},'traingdx');

Setelah menambahkan neuron pada masing masing layer, selanjutnya akan dilakukan proses traning dengan menggunakan *code* :

[net keluaran,tr,Y,E]=train(net,data latih,t arget\_latih);

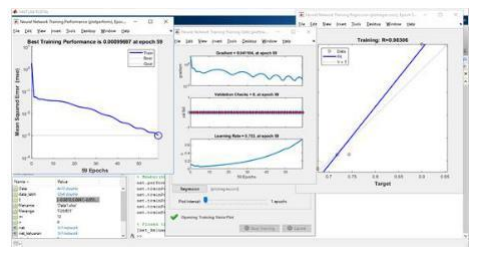

Gambar 1. *Screenshot* hasil perhitungan matlab.

Berdasarkan Gambar 1., bisa kita simpulkan bahwa, performa pelatihan terbaik jatuh pada epochs (perulangan) ke-59 dengan angka 0.00099697 dengan *gradient* di bawah 0.95, learning rate yang cukup baik dengan meningkat terus hingga *epochs* ke 59, dan validasi kesalahan 0 yang artinya tidak ada kesalahan pada perhitungan. Gambar 4.3.1 yang menunjukkan fungsi linear Y menunjukkan

bahwa fungsi R menunjukkan angka = 0.98306 yang berarti adanya *relationship* / kecocokan antara *target* and *output.*

### **Hasil perhitungan data latih dengan Matlab**

Perhitungan data latih di Matlab menggunakan parameter bobot pelatihan yang akan mempengaruhi hasil akhir dari pelatihan.

|                    | 2011     | 2012     | 2013     |
|--------------------|----------|----------|----------|
| Bulan 1            | 0.702548 | 0.675972 | 0.614032 |
| Bulan <sub>2</sub> | 0.639353 | 0.718137 | 0.862441 |
| Bulan <sub>3</sub> | 0.738193 | 0.9      | 0.675837 |
| Bulan 4            | 0.730713 | 0.743369 | 0.684728 |
| Bulan 5            | 0.689967 | 0.730599 | 0.711928 |
| Bulan 6            | 0.565482 | 0.372251 | 0.41008  |
| Bulan 7            | 0.30033  | 0.385672 | 0.465345 |
| Bulan 8            | 0.299617 | 0.314301 | 0.379207 |
| Bulan <sub>9</sub> | 0.372356 | 0.334099 | 0.426954 |
| Bulan 10           | 0.679599 | 0.550555 | 0.461604 |
| Bulan 11           | 0.703519 | 0.811591 | 0.817459 |
| Bulan 12           | 0.895698 | 0.714384 | 0.892173 |

Tabel 1. Data latih

Parameter yang digunakan untuk melakukan pelatihan adalah:

- 1. net.performFcn='mse';Parameter ini mengubah parameter awal net.perform.Fcn='traingdm' menjadi property mse
- 2. net.trainParam.goal=0.001; Parameter goal disini adalah tujuan dari perhitungan dari MatLab, ketika perhitungan MSE sudah mencapai titik 0,001 maka perhitungan akan dihentikan.
- 3. net.trainParam.show = 20; menunjukkan 20 epochs pada progress window
- 4. net.trainParam.epochs = 4000; Epochs adalah jumlah perhitungan yang akandiulang terus menerus untuk mencapai parameter goal. Defaultrange epochs adalah 1000-4000.
- 5. net.trainParam.mc  $= 0.95$ : Menggunakan momentum *constant* pada angka 0.95.
- 6. net.trainParam.lr =  $0.1$ :

7. Melakukan pelatihan dengan learning rate sebear 0.1

Tujuan dari pelatihan ini adalah untuk mencari bobot keluaran terbaik, yang dimana terdiri dari

- 1. bobot hidden  $=$  nilai bobot antara layer inputdan layer hidden
- 2. bobot keluaran= nilai bobot antara layer hiddendan layer output
- $3.$  bias hidden = nilai bias antara layer inputdan layer hidden
- 4. bias keluaran  $=$  nilai bias antara layer hiddendan layer output
- 5. jumlah iterasi  $=$  jumlah perulangan dalam melakukan perhitungan
- 6. nilai keluaran =  $\overline{Y}$
- 7. .nilai error  $=$  E
- 8. error  $MSE=(1/n)*sum(nila)$  error.  $^{\wedge}2$ :

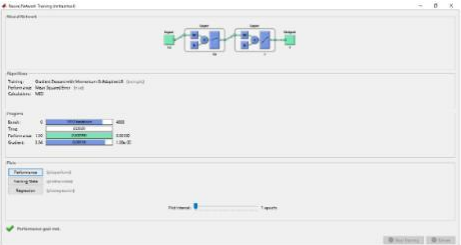

Gambar 2. Hasil latih

Berdasarkan Gambar 2., kita dapati bahwa terdapat 12 neuron pada input layer10 neuron pada hidden layer dan 1 neuron pada output layer, sesuai dengan parameter neuron yang kita inginkan, dengan *epochs* (perulangan) sebanyak 3410 kali,dalam waktu kurang dari 5 detik,

performansi perhitungan mendekati parameter goal 0.001 dengan hasil 0.000998.

Setelah kita mendapatkan hasil pelatihan seperti gambar 2., maka selanjutnya data hasil latih tersebut akan di denormalisasi kembali untuk di bandingkan dengan data target asli. Berikut adalah rumus untuk melakukan denormalisasi di MatLab :

- 1. hasil latih=sim(net keluaran,data l atih);
- 2. max  $data = 351.712$ ;
- 3. min  $data = 84.6531$ ;

4. hasil\_latih=((hasil\_latih- $0.1$ <sup>\*</sup>(max datamin\_data)/0.8)+min\_data;

Setelah data di denormalisasi , selanjutnya adalah dengan membandingan data target asli dengan hasil\_latih untuk di bandingkan seperti gambar di bawah ini.

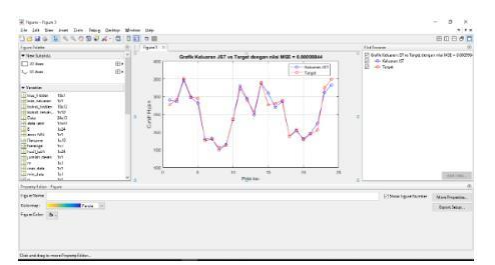

Gambar 3. Grafik perbandingan data keluaran dan target

#### **Hasil perhitungan data latih dengan Matlab**

Setelah mendapatkan bobot terbaik pada pelatihan data latih, maka selanjutnya adalah melakukan pengujian pada data uji dengan menggunakan bobot keluaran terbaik. Data uji yang digunakan untuk melakukan pengujian adalah sebagai berikut.

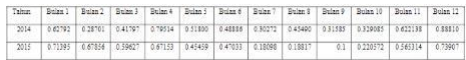

#### Tabel 2. Data uji

Perhitungan data uji dengan data latih memiliki rumus yang berbeda, dimana data latih menggunakan parameter yang bisa diubah, sedangkan pengujian pada data uji menggunakan bobot keluaran dari hasil data latih yang tidak bisa kita ubah.Berikut adalah cara mengambil bobot keluaran pada data latih untuk digunakan pada data uji

1. save net.mat net keluaran

2. load net.mat

Berikut adalah rumus perhitungan data uji pada MatLab

1. hasil\_uji=sim(net\_keluaran,data\_uji)

2. nilai error=hasil uji-target uji;

Setelah melakukan perhitungan hasil\_uji dan nilai\_error, maka akan melakukan proses denormalisasi untuk membandingkan hasil\_uji dan data asli. Rumus denormalisasi pada data\_uji adalah sebagai berikut :

- 1. hasil\_uji =  $((\text{hasil\_uji-0.1})*(\text{max\_data-})$ min\_data)/0.8)+min\_data;
- 2. error  $MSE =$

(1/n)\*sum(nilai\_error.^2)Menghitung nilai MSE dari nilai\_error, untuk memastikan kebenaran hasil prediksi.

Setelah mendapatkan hasil\_uji dan mendapatkan data denormalisasi, langkah selanjutnya adalah untuk membandingkan data dalam bentuk *figure*, yang akan mengeluarkan gambar seperti ini :

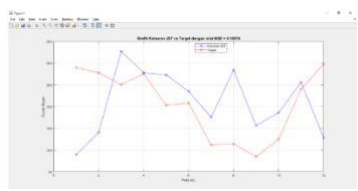

Gambar 4. Perbandingan data asli dan data prediks

# **KESIMPULAN**

Berdasarkan penelitian , maka dapat disimpulkan bahwa data curah hujan untuk Negara Indonesia pada tahun 2011-2015 sebagai berikut :

- 1. Nilai MSE pada Data\_Latih yaitu 0.002624 dengan 12 *neuron* di input layer10 *neuron* di *hidden layer* dan 1 neurondi output layer dengan 3 tahun data latih dan 2 tahun data uji diperoleh 3410 epochs dan MSE Data\_Uji berupa 0.10574 dengan parameter *learning rate* 0.1 dan *gradient constant*  0.95
- 2. Penambahan data pada Data\_latih dapat membuat bobot keluaran dari Data\_Latih semakin bagus yang dimana bobot keluaran ini nantinya pada saat digunakan di Data\_Uji dapat menghasilkan data yang lebih tepat.
- 3. Perubahan bobot parameter pada awal sebelum dilakukan pelatihan di Data\_Latih dapat membuat bobot keluaran Data\_Latih semakin bagus.
- [1] Marihot TP. Manalu. (2016). Jaringan Syaraf Tiruan Untuk Memprediksi Curah Hujan Sumatera Utara Dengan Metode Backpropagation (Studi kasus : BMKG Medan)
- [2] I Putu Sutawinaya, I Nyoman Gede Arya Astawa, Ni Kadek Dessy Hariyanti (2017). Perbandingan Metode Jaringan Syaraf Tiruan Pada Peramalam Curah Hujan
- [3] I Made Dwi Udayana Putra, G. K. Gandhiadi, Luh Putu Ida Harini. (2016).Impelentasi *Backpropagation* Neural Network Dalam Prakiraan Cuaca Di Daerah Bali Selatan
- [4] Yudhi Andrian, Erlinda Ningsih. (2018). Prediksi Curah Hujan Di Kota Medan Menggunakan Neural *Backpropagation Neural Network*
- [5] Defanto Hanif Yoranda, Muhammad Tanzil Furgon, Mahendra Data. (2018). Prediksi Intensitas Curah HujanMenggunakanMetode Jaringan Syaraf Tiruan *Backpropagation*
- [6] Samuel Agus Febru Haryanto, Ernawati, Diyah Puspitaningrum (2015). Impelemntasi Jaringan Syaraf Tiruan *Backpropagation* Untuk Memprediksi Cuaca (Studi kasis : Kota Bengkulu)
- [7] Wellie Sulistijanti . Peramalan Curah Hujan Wilayah Semarang Barat Dengan Algoritma *Resilient Backpropagation*
- [8] Yuzy Alfahnie, Very Dermawan, Lily Montarcih Limnatara. Analisis Tinggi Curah Hujan Berdasarkan KondisiKlimatologiDengan Menggunakan Jaringan Syaraf Tiruan
- [9] Lestari Handayani , Muhammad Adri (2015). Penerapan JST (Jaringan Syaraf Tiruan) Untuk Prediksi Curah Hujan (Studi kasus : Kota Pekanbaru)

# **DAFTAR PUSTAKA**

**31** | Copyright © 2019 Published by Universitas Pelita Harapan PSDKU Medan Jurusan Teknik Informatika

- [10] Siang, J.J. (2009) Jaringan Syaraf Tiruan dan Pemograman Menggunakan Matlab, Yogyakarta: ANDI
- [11] Badrul Anwar (2011) Algoritma Metode *Backpropagation*.